# Package 'FlexDotPlot'

April 4, 2022

Title Flexible Dot Plot

Version 0.2.2

Description Flexible Dotplot and Pacman plot for multimodal data.

**Depends**  $R (= 3.6.0)$ 

License GPL-3

Encoding UTF-8

LazyData true

RoxygenNote 7.1.2

Imports ggplot2, grDevices, stats, FactoMineR, scales, reshape2, ggdendro, grImport2, grid, gridExtra, sisal, dendextend, shiny, shinydashboard, shinyWidgets, ggforce, colourpicker, htmltools, bsplus, DT, magrittr

Suggests knitr, rmarkdown, markdown,

VignetteBuilder knitr

URL <https://github.com/Simon-Leonard/FlexDotPlot>

BugReports <https://github.com/Simon-Leonard/FlexDotPlot/issues>

NeedsCompilation no

Author Simon Leonard [aut, cre] (<<https://orcid.org/0000-0002-6437-5800>>)

Maintainer Simon Leonard <simon.leonard@univ-rennes1.fr>

Repository CRAN

Date/Publication 2022-04-04 11:50:09 UTC

# R topics documented:

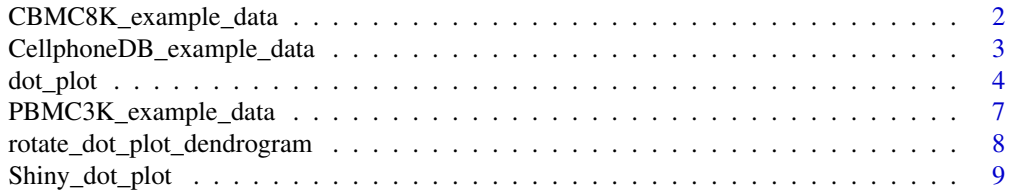

#### <span id="page-1-0"></span> $\blacksquare$

CBMC8K\_example\_data *CBMC 8K example dataset*

#### Description

A dataset containing expression informations of 12 genes in 11 celltypes. Original dataset from seurat-data package.

# Usage

```
data(CBMC8K_example_data)
```
#### Format

A data frame with 132 rows and 12 variables

#### Details

- features.plot. Gene symbol
- id. Cell type
- RNA.pct.exp. RNA level : Percentage of cells expressing the gene in the cell type
- RNA.avg.exp. RNA level : Average expression of the gene in the cell type
- RNA.avg.exp.log2p1. RNA.avg.exp with log2(x+1) tranformation
- RNA.avg.exp.scaled. RNA level : Scaled average expression
- ADT.pct.exp.sup0. ADT level : Percentage of cells expressing the gene in the cell type (with expression >0)
- ADT.pct.exp.sup.cutoff. ADT level : Percentage of cells expressing the gene in the cell type (with expression > background)
- ADT.avg.exp. ADT level : Average expression of the gene in the cell type
- ADT.avg.exp.log2p1. ADT.avg.exp with log2(x+1) tranformation
- ADT.avg.exp.scaled. ADT level : Scaled average expression
- canonical\_marker. If the gene is a canonical marker of the cell type (yes or no)

#### References

<https://github.com/satijalab/seurat-data>

<span id="page-2-0"></span>CellphoneDB\_example\_data

*CellphoneDB example dataset*

# Description

A dataset containing CellPhoneDB results of 11 gene pairs in 10 combinations of 2 cell types. Raw data obtained in doi: [10.1016/j.ccell.2021.02.015.](https://doi.org/10.1016/j.ccell.2021.02.015) Script used to generate this dataset from the raw data is available in the FlexDotPlot\_cellphoneDB\_dataset vignette.

#### Usage

```
data(CellphoneDB_example_data)
```
### Format

A data frame with 55 rows and 11 variables

### Details

- pair. Gene pair
- clusters. Cell type pair
- pvalue. pvalue from CellPhoneDB
- mean. Log2 mean (gene pair expressions) from CellPhoneDB
- mean1. Average expression of the first gene in the first cell type
- mean2. Average expression of the second gene in the second cell type
- pct1. Percentage of cells from the first cell type expressing the first gene
- pct2. Percentage of cells from the second cell type expressing the second gene
- log2mean1. mean1 with log2 transformation
- log2mean2. mean2 with log2 transformation
- log10pval. pvalue with -log10 transformation

#### References

doi: [10.1016/j.ccell.2021.02.015](https://doi.org/10.1016/j.ccell.2021.02.015)

#### <span id="page-3-1"></span><span id="page-3-0"></span>**Description**

Create dotplots to represent two discrete factors (x & y) described by several other factors. Each combination of the two discrete factors  $(x \& y)$  can be described with : 1 continuous factor (setting shape size), 3 continuous or discrete factors (setting shape type, shape color and text on shape).

#### Usage

```
dot_plot(
  data.to.plot,
  size_var = NA,
  col\_var = NA,
  text_var = NA,
  shape_var = 16,
  size\_legend = "",col\_legend = "",shape_legend = ",
  cols.use = "default",
  text.size = NA,
  text.vjust = 0,
  shape\_use = "default",shape.scale = 12,
  scale.by = "radius",
  scale.min = NA,
  scale.max = NA,
  plot.legend = TRUE,
  do.return = FALSE,
  x.lab.pos = c("both", "top", "bottom", "none"),
 y.lab.pos = c("left", "right", "both", "none"),
  x.lab.size.factor = 1,
  y.lab.size.factor = 1,
  vertical_coloring = NA,
  horizontal_coloring = NA,
  size.breaks.number = 4,
  color.breaks.number = 5,
  shape.breaks.number = 5,
  size.breaks.values = NA,
  color.breaks.values = NA,
  shape.breaks.values = NA,
  display_max_sizes = TRUE,
  transpose = FALSE,
  dend_x_var = NULL,
  dend_y_var = NULL,
  dist_method = c("euclidean", "maximum", "manhattan", "canberra", "binary",
```

```
"minkowski"),
 hclust_method = c("ward.D", "single", "complete", "average", "mcquitty", "median",
    "centroid", "ward.D2"),
  do.plot = TRUE
\mathcal{L}
```
# Arguments

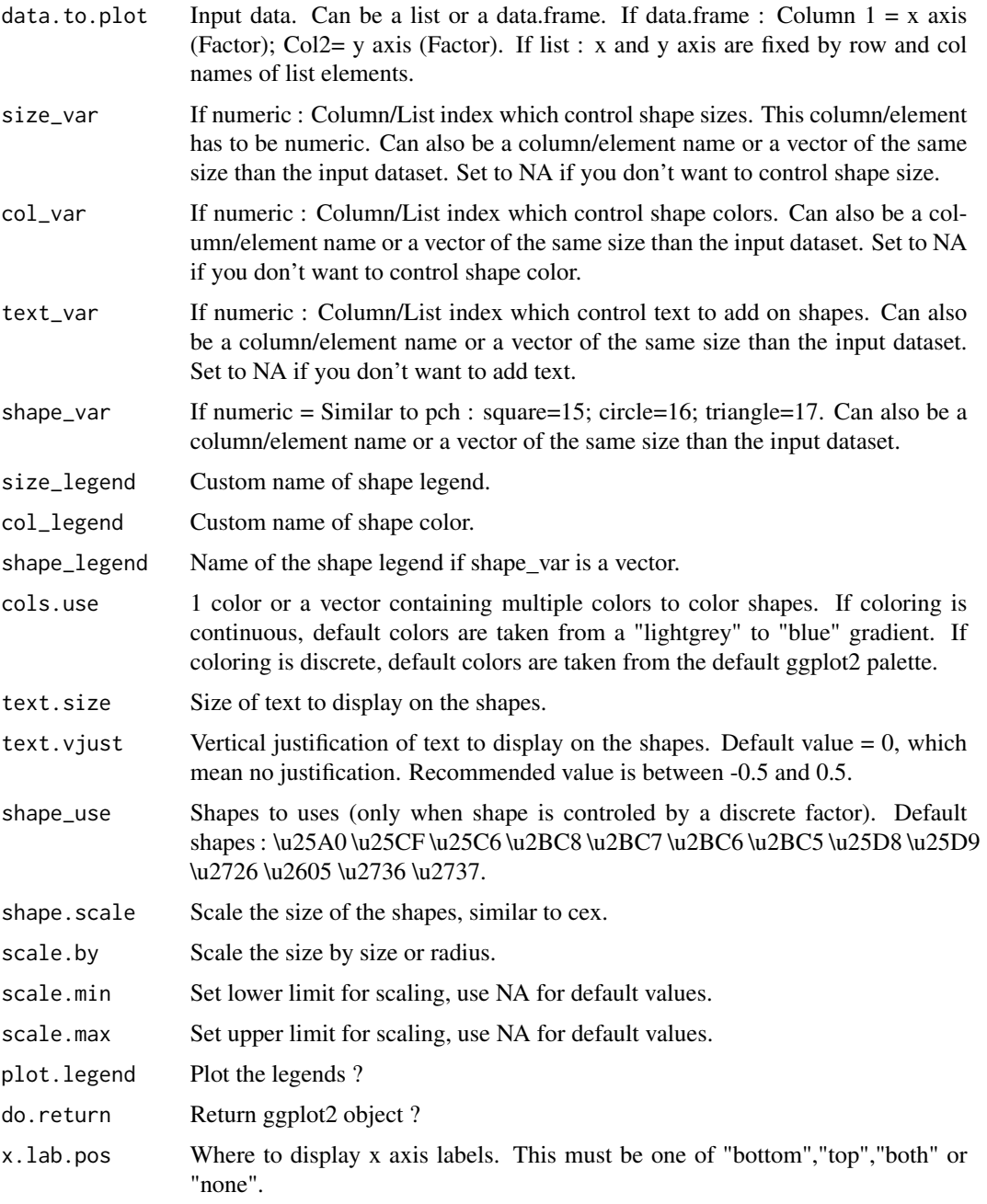

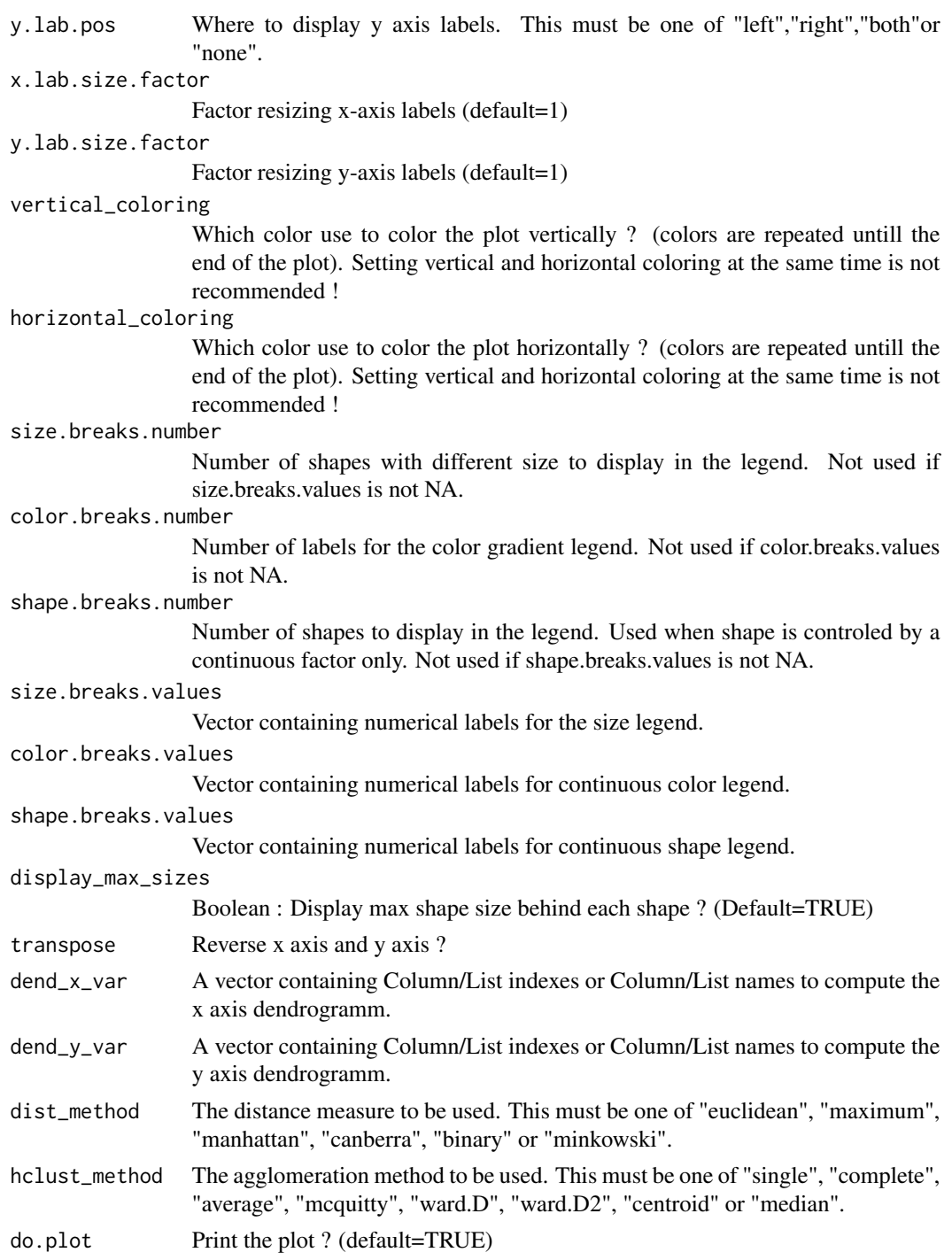

# Value

Print the plot (if do.plot=TRUE) and return a list containing input data, executed command, resulting dot plot and computed dendrograms (if do.return=TRUE)

#### <span id="page-6-0"></span>Author(s)

Simon Leonard - simon.leonard@univ-rennes1.fr

#### Examples

```
library(FlexDotPlot)
data(CBMC8K_example_data)
dotplot = dot_plot(data.to.plot=CBMC8K_example_data, size_var="RNA.avg.exp.scaled",
col_var="ADT.avg.exp.scaled", text_var="ADT.pct.exp.sup.cutoff",
shape_var="canonical_marker", shape_use = c("\u25CF","\u2737"),x.lab.pos="bottom",
y.lab.pos="left", cols.use=c("lightgrey","orange","red", "darkred"),
size_legend="RNA", col_legend="ADT", shape_legend="Canonical marker ?",
shape.scale =12, text.size=3, plot.legend = TRUE,
size.breaks.number=4, color.breaks.number=4, shape.breaks.number=5,
dend_x_var=c("RNA.avg.exp.scaled","ADT.avg.exp.scaled"),
dend_y_var=c("RNA.avg.exp.scaled","ADT.avg.exp.scaled"),
dist_method="euclidean",hclust_method="ward.D", do.return = TRUE)
```
PBMC3K\_example\_data *PBMC 3K example dataset*

#### Description

A dataset containing expression informations of 39 genes in 8 celltypes. Original dataset from seurat-data package.

#### Usage

data(PBMC3K\_example\_data)

# Format

A data frame with 312 rows and 13 variables

#### Details

- genes.plot. Gene symbol
- id. Cell type
- pct.exp. Percentage of cells expressing the gene in the cell type
- pct.exp2. pct.exp with 2 decimal places
- pct.exp100. pct.exp.2 x 100
- avg.exp. Average expression of the gene in the cell type
- avg.exp.scale. Scaled average expression
- abs\_avg\_exp\_scale Absolute value of avg.exp.scale
- avg\_logFC. log fold-chage of the average expression of the gene between the cell type and the others
- <span id="page-7-0"></span>• avg\_logFC2. avg\_logFC with 2 decimal places
- p\_val\_adj. Adjusted p-value based on bonferroni correction
- p\_val\_adj2. p\_val\_adj with 2 decimal places
- pval\_symb. Adjusted p-value classification ("<1e-100" or "<1e-50" or "<1e-10" or "<0.01" or ">0.01")

#### References

<https://github.com/satijalab/seurat-data>

rotate\_dot\_plot\_dendrogram

*Interactively rotate dendrograms from dot\_plot outputs*

# Description

Take a output from dot\_plot function and allow interactive dendrogram rotation with dendextend package

#### Usage

```
rotate_dot_plot_dendrogram(dot_plot_output, axis_to_rotate = c("x", "y"))
```
#### **Arguments**

dot\_plot\_output

Output from [dot\\_plot](#page-3-1) function function

axis\_to\_rotate Dendrogram to rotate "x" or "y"

# Value

Print and return rotated dot plot

#### Author(s)

Simon Leonard - simon.leonard@univ-rennes1.fr

#### Examples

```
# Perform dot_plot
if(interactive()){
library(FlexDotPlot)
data(CBMC8K_example_data)
```

```
# Run dot_plot
dotplot_output = dot_plot(data.to.plot=CBMC8K_example_data, size_var="RNA.avg.exp.scaled",
dend_x_var=c("RNA.avg.exp.scaled","ADT.avg.exp.scaled"),
dend_y_var=c("RNA.avg.exp.scaled","ADT.avg.exp.scaled"),
```
# <span id="page-8-0"></span>Shiny\_dot\_plot 9

```
dist_method="euclidean",hclust_method="ward.D", do.return = TRUE)
# The following command has to be run when the user
#is running example("rotate_dot_plot_dendrogram") only.
dotplot_output$command=call("dot_plot", data.to.plot=as.name("CBMC8K_example_data"),
size_var="RNA.avg.exp.scaled",
dend_x_var=c("RNA.avg.exp.scaled","ADT.avg.exp.scaled"),
dend_y_var=c("RNA.avg.exp.scaled","ADT.avg.exp.scaled"),
dist_method="euclidean",hclust_method="ward.D", do.return = TRUE)
# y dendrogram rotation
r1=rotate_dot_plot_dendrogram(dotplot_output, axis_to_rotate = "y")
# add x dendrogram rotation to previous result
#r2=rotate_dot_plot_dendrogram(r1, axis_to_rotate = "x")
}
```
Shiny\_dot\_plot *Shiny dotplot*

# Description

Shiny application to perform dot-plot pacman-plot

#### Usage

```
Shiny_dot_plot()
```
#### Author(s)

Simon Leonard - simon.leonard@univ-rennes1.fr

#### Examples

if(interactive()) Shiny\_dot\_plot()

# <span id="page-9-0"></span>Index

∗ datasets CBMC8K\_example\_data, [2](#page-1-0) CellphoneDB\_example\_data, [3](#page-2-0) PBMC3K\_example\_data, [7](#page-6-0)

CBMC8K\_example\_data, [2](#page-1-0) CellphoneDB\_example\_data, [3](#page-2-0)

dot\_plot, [4,](#page-3-0) *[8](#page-7-0)*

PBMC3K\_example\_data, [7](#page-6-0)

rotate\_dot\_plot\_dendrogram, [8](#page-7-0)

Shiny\_dot\_plot, [9](#page-8-0)